## D4.5: Testing and operation of bootstrapping services

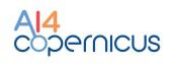

Within the scope of the AI4Copernicus Project, CREODIAS as a main provider for DIAS infrastructure was responsible for provision of environment for the operation of the bootstrapping services. In this deliverable, we presented the activities we carried out in M1-M18 of AI4Copernicus in order to provide an environment for the project services. We have tested the most important elements of the infrastructure.

Jrak Jersion